## **РАБОЧАЯ ПРОГРАММА**

**по**

**информатике и ИКТ**

**(предмет)**

**Для 7 – 9 классов**

## **Пояснительная записка**

Рабочая программа по информатике разработана на основе авторской программы Семакина И.Г., Залогова Л.А., Русакова С.В., Шестакова Л.В., «Информатика», «Бином», 2023

- Рабочая программа реализуется с использованием учебников:
- 1) Семакина И.Г., Залогова Л.А., Русакова С.В., Шестакова Л.В., «Информатика 7», «Бином», 2020
- 2) Семакина И.Г., Залогова Л.А., Русакова С.В., Шестакова Л.В., «Информатика 8», «Бином», 2022
- 3) Семакина И.Г., Залогова Л.А., Русакова С.В., Шестакова Л.В., «Информатика 9», «Бином», 2022

Практические работы составлены на основе комплекта дидактических материалов для текущего контроля результатов обучения по информатике в основной школе, под.ред. Семакина И.Г.

(доступчерез авторскую мастерскую на сайте методической службы); интернет-ресурса

[http://school-](http://school-/) collection.edu.ru/ - единая коллекция цифровых образовательных ресурсов.

**Цели** изучения информатики в основной школе:

- освоение знаний, составляющих основу научных представлений об информации, информационных процессах, системах, технологиях и моделях;
- овладение умениями работать с различными видами информации с помощью компьютера и других средств информационных и коммуникационных технологий (ИКТ). Организовывать собственную информационную деятельность и планировать ее результаты;
- развитие познавательных интересов, интеллектуальных и творческих способностей средствами ИКТ;
- воспитание ответственного отношения к информации с учетом правовых и этических аспектов ее распространения; избирательного отношения к полученной информации;
- выработка навыков применения средств ИКТ в повседневной жизни, при выполнении индивидуальных и коллективных проектов, в учебной деятельности, дальнейшем освоении профессий, востребованных на рынке труда.

 $\overline{a}$ 

Основные **задачи** программы:

- систематизировать подходы к изучению предмета;
- сформировать у учащихся единую систему понятий, связанных с созданием, получением, обработкой, интерпретацией и хранением информации;
- научить пользоваться распространенными прикладными пакетами;
- показать основные приемы эффективного использования информационных технологий;
- сформировать логические связи с другими предметами входящими в курс среднего образования.

## **Место курса информатики в учебном плане**

В соответствии с учебным планом курс учебного предмета «Информатика» изучается с 7 по 9 класс в объеме один час в неделю, в течение каждого года обучения. В 7 классе – 34 часов; в 8 классе – 34 часов; в 9 классе – 34 часа. Общий объем учебного времени 102 часа.

## **Планируемые результаты** освоения учебного предмета:

*Личностными* результатами обучения информатике в основной школе являются:

- формирование ответственного отношения к учению, готовности и способности обучающихся к саморазвитию и самообразованию на основе мотивации к обучению и познанию;
- формирование целостного мировоззрения, соответствующего современному уровню развития науки и общественной практики;
- развитие осознанного и ответственного отношения к собственным поступкам;
- формирование коммуникативной компетентности в процессе образовательной, учебноисследовательской, творческой и других видов деятельности.
- Предметными результатами обучения информатике в основной школе являются:
- умение создавать простейшие модели объектов и процессов в виде изображений и чертежей, таблиц, программ (в том числе в форме блок-схем)
- умение создавать информационные объекты, в том числе для оформления результатов учебной работы
- умение использовать термины «информация», «сообщение», «данные», «кодирование», «алгоритм», «программа»; понимание различий между употреблением этих терминов в обыденной речи и в информатике;
- умение выполнять базовые операции над объектами: цепочками символов, числами, списками, деревьями; проверять свойства этих объектов; выполнять и строить простые алгоритмы;
- умение оперировать информационными объектами, используя графический интерфейс: открывать, именовать, сохранять объекты, архивировать и разархивировать информацию, пользоваться меню и окнами, справочной системой; предпринимать меры антивирусной безопасности;
- умение использовать готовые прикладные компьютерные программы и сервисы в выбранной специализации, умение работать с описаниями программ и сервисами;
- навыки выбора способа представления данных в зависимости от постановленной задачи.
- умение искать информацию с применением правил поиска (построения запросов) в базах данных, компьютерных сетях, некомпьютерных источниках информации (справочниках и словарях, каталогах, библиотеках) при выполнении заданий и проектов по различным учебным дисциплинам;
- умение пользоваться персональным компьютером и его периферийным оборудованием (принтером, сканером, модемом, мультимедийным проектором, цифровой камерой, цифровым датчиком); следовать требованиям техники безопасности, гигиены, эргономики и ресурсосбережения при работе со средствами информационных и коммуникационных технологий;

## *Метапредметными* результатами обучения информатике в основной школе являются:

- умение самостоятельно определять цели своего обучения, ставить и формулировать для себя новые задачи в учёбе и познавательной деятельности, развивать мотивы и интересы своей познавательной деятельности;
- владение основами самоконтроля, самооценки, принятия решений и осуществления осознанного выбора в учебной и познавательной деятельности;
- умение определять понятия, создавать обобщения, устанавливать аналогии, классифицировать, самостоятельно выбирать основания и критерии для классификации, устанавливать причинно-следственные связи, строить логическое рассуждение, умозаключение (индуктивное, дедуктивное и по аналогии) и делать выводы;
- умение создавать, применять и преобразовывать знаки и символы, модели и схемы для решения учебных и познавательных задач;
- смысловое чтение;
- умение осознанно использовать речевые средства в соответствии с задачей коммуникации; владение устной и письменной речью;
- формирование и развитие компетентности в области использования информационнокоммуникационных технологий (далее ИКТ-компетенции).
- приобретение опыта самостоятельного поиска, анализа и отбора информации с использованием различных источников и новых информационных технологий для решения познавательных задач.

## *Предметные* результаты:

- овладение базовым понятийным аппаратом по основным разделам содержания;
- умение описывать размер двоичных текстов, используя термины «бит», «байт» и производные от них; умение кодировать и декодировать тексты при известной кодовой таблице и т.д.;
- умение использовать прикладные компьютерные программы;
- умение выполнять базовые операции над объектами: цепочками символов, числами, списками, деревьями; проверять свойства этих объектов; выполнять и строить простые алгоритмы;
- умение оперировать информационными объектами, используя графический интерфейс: открывать, именовать, сохранять объекты, архивировать и разархивировать информацию, пользоваться меню и окнами, справочной системой; предпринимать меры антивирусной безопасности;
- умение оценивать числовые параметры информационных объектов и процессов: объем памяти, необходимый для хранения информации; скорость передачи информации;
- умение создавать и использовать различные формы представления информации: формулы, графики, диаграммы, таблицы (в том числе динамические, электронные, в частности – в практических задачах), переходить от одного представления данных к другому;
- умение создавать рисунки, чертежи, графические представления реального объекта, в частности, в процессе проектирования с использованием основных операций графических редакторов, учебных систем автоматизированного проектирования; осуществлять простейшую обработку цифровых изображений;
- умение создавать записи в базе данных;
- умение создавать презентации на основе шаблонов;
- умение искать информацию с применением правил поиска (построения запросов) в базах данных, компьютерных сетях, некомпьютерных источниках информации (справочниках и словарях, каталогах, библиотеках) при выполнении заданий и проектов по различным учебным дисциплинам;
- умение пользоваться персональным компьютером и его периферийным оборудованием (принтером, сканером, модемом, мультимедийным проектором, цифровой камерой, цифровым датчиком); следовать требованиям техники безопасности, гигиены, эргономики и ресурсосбережения при работе со средствами информационных и коммуникационных технологий;
- умение декодировать и кодировать информацию при заданных правилах кодирования;
- умение оперировать единицами измерения количества информации;
- умение оценивать количественные параметры информационных объектов и процессов (объём памяти, необходимый для хранения информации; время передачи информации и др.);
- умение записывать в двоичной системе целые числа от 0 до 256;
- умение составлять логические выражения с операциями И, ИЛИ, НЕ; определять значение логического выражения; строить таблицы истинности;
- умение анализировать информационные модели (таблицы, графики, диаграммы, схемы и др.);
- умение перекодировать информацию из одной пространственно-графической или знаково-символической формы в другую, в том числе использовать графическое представление (визуализацию) числовой информации;
- умение строить простые информационные модели объектов и процессов из различных предметных областей с использованием типовых средств (таблиц, графиков, диаграмм, формул и пр.), оценивать адекватность построенной модели объекту-оригиналу и целям моделирования**;**
- умение разрабатывать и записывать на языке программирования короткие алгоритмы, содержащие базовые алгоритмические конструкции.

## **Содержание курса информатики 7-9 классов**

#### *Введение в предмет*

Предмет информатики. Роль информации в жизни людей. Содержание базового курса информатики.

Учащиеся должны знать:

правила техники безопасности и при работе на компьютере.

Учащиеся должны уметь:

включать и выключать компьютер;

пользоваться клавиатурой.

### *Человек и информация*

Информация и ее виды. Восприятие информации человеком. Информационные процессы Измерение информации. Единицы измерения информации.

Учащиеся должны знать:

- связь между информацией и знаниями человека;
- что такое информационные процессы;
- какие существуют носители информации;
- функции языка, как способа представления информации; что такое естественные и формальные языки;
- как определяется единица измерения информации бит (алфавитный подход);
- что такое байт, килобайт, мегабайт, гигабайт.

Учащиеся должны уметь:

- приводить примеры информации и информационных процессов из области человеческой деятельности, живой природы и техники;
- измерять информационный объем текста в байтах (при использовании компьютерного алфавита);
- пересчитывать количество информации в различных единицах (битах, байтах, Кб, Мб, Гб).

#### *Компьютер: устройство и программное обеспечение*

Начальные сведения об архитектуре [компьютера.](http://svyaznoy.ru/) Принципы организации внутренней и внешней памяти компьютера. Двоичное представление данных в памяти [компьютера.](http://svyaznoy.ru/) Организация информации на внешних носителях, файлы. Персональный компьютер. Основные устройства и характеристики. Правила техники безопасности и эргономики при работе за компьютером. Виды программного обеспечения (ПО). Системное ПО. Операционные системы. Основные функции ОС. Файловая структура внешней памяти. Объектно-ориентированный пользовательский интерфейс.

Учащиеся должны знать:

- состав основных устройств компьютера, их назначение и информационное взаимодействие;
- основные характеристики компьютера в целом и его узлов (различных накопителей, устройств ввода и вывода информации);
- структуру внутренней памяти компьютера (биты, байты); понятие адреса памяти;
- типы и свойства устройств внешней памяти;
- типы и назначение устройств ввода/вывода;
- сущность программного управления работой компьютера;
- принципы организации информации на внешних носителях: что такое файл, каталог (папка), файловая структура;
- назначение программного обеспечения и его состав.

Учащиеся должны уметь:

- ориентироваться в типовом интерфейсе: пользоваться меню, обращаться за справкой, работать с окнами;
- инициализировать выполнение программ из программных файлов;
- просматривать на экране директорию диска;
- выполнять основные операции с файлами и каталогами (папками): копирование, перемещение, удаление, переименование, поиск;
- использовать антивирусные программы.

#### *Текстовая информация и компьютер*

Тексты в компьютерной памяти: кодирование символов, текстовые файлы. Работа с внешними носителями и принтерами при сохранении и печати текстовых документов. Текстовые редакторы и текстовые процессоры, назначение, возможности, принципы работы с ними. Интеллектуальные системы работы с текстом (распознавание текста, компьютерные словари и системы перевода).

Учащиеся должны знать:

- назначение текстовых редакторов (текстовых процессоров);
- основные режимы работы текстовых редакторов (ввод-редактирование, печать, орфографический контроль, поиск и замена, работа с файлами.

Учащиеся должны уметь:

- пользоваться клавиатурой компьютера для символьного ввода данных.
- набирать и редактировать текст в одном из текстовых редакторов;
- выполнять основные операции над текстом, допускаемые этим редактором;
- сохранять текст на диске, загружать его с диска, выводить на печать.

## *Графическая информация и компьютер*

Компьютерная графика: области применения, технические средства. Принципы кодирования изображения; понятие о дискретизации изображения. Растровая и векторная графика. Графические редакторы и методы работы с ними.

Учащиеся должны знать:

- способы представления изображений в памяти компьютера; понятия о пикселе, растре, кодировке цвета, видеопамяти;
- какие существуют области применения компьютерной графики;
- назначение графических редакторов;
- назначение основных компонентов среды графического редактора растрового типа: рабочего поля, меню инструментов, графических примитивов, палитры, ножниц, ластика и пр.

Учащиеся должны уметь:

- строить несложные изображения с помощью одного из графических редакторов;
- сохранять рисунки на диске и загружать с диска; выводить на печать.

## *Мультимедиа и компьютерные презентации*

Что такое мультимедиа; области применения. Представление звука в памяти [компьютера;](http://svyaznoy.ru/) понятие о дискретизации звука. Технические средства мультимедиа. Компьютерные презентации.

Учащиеся должны знать:

- что такое мультимедиа;
- принцип дискретизации, используемый для представления звука в памяти компьютера;

основные типы сценариев, используемых в компьютерных презентациях.

Учащиеся должны уметь:

 создавать несложную презентацию в среде типовой программы, совмещающей изображение, звук, анимацию и текст

## *Передача информации в компьютерных сетях*

Компьютерные сети: виды, структура, принципы функционирования, технические устройства. Скорость передачи данных. Информационные услуги компьютерных сетей: электронная почта, телеконференции, файловые архивы и пр. Интернет. WWW – Всемирная паутина. Поисковые системы Интернета. Архивирование и разархивирование файлов. Знакомство с энциклопедиями и справочниками учебного содержания в Интернете (используя отечественные учебные порталы). Копирование информационных объектов из Интернета (файлов, документов). Создание простой Webстраницы с помощью текстового процессора

Практика на компьютере: работа в локальной сети компьютерного класса в режиме обмена файлами. Работа в Интернете (или в учебной имитирующей системе) с почтовой программой, с браузером WWW, с поисковыми программами. Работа с архиваторами.

Учащиеся должны знать:

- что такое компьютерная сеть; в чем различие между локальными и глобальными сетями;
- назначение основных технических и программных средств функционирования сетей: каналов связи, модемов, серверов, клиентов, протоколов;
- назначение основных видов услуг глобальных сетей: электронной почты, телеконференций, файловых архивов и др;
- что такое Интернет; какие возможности предоставляет пользователю Всемирная паутина — [WWW.](http://www/)

Учащиеся должны уметь:

- осуществлять обмен информацией с файл-сервером локальной сети или с рабочими станциями одноранговой сети
- осуществлять прием/передачу электронной почты с помощью почтовой клиентпрограммы;
- осуществлять просмотр Web-страниц с помощью браузера;
- работать с одной из программ-архиваторов.

## *Информационное моделирование*

Понятие модели; модели натурные и информационные. Назначение и свойства моделей. Виды информационных моделей: вербальные, графические, математические, имитационные. Табличная организация информации. Области применения компьютерного информационного моделирования.

Практика на компьютере: работа с демонстрационными примерами компьютерных информационных моделей.

Учащиеся должны знать:

- что такое модель; в чем разница между натурной и информационной моделями;
- какие существуют формы представления информационных моделей (графические, табличные, вербальные, математические).

Учащиеся должны уметь:

- приводить примеры натурных и информационных моделей;
- ориентироваться в таблично организованной информации;
- описывать объект (процесс) в табличной форме для простых случаев.

## *Хранение и обработка информации в базах данных*

Понятие базы данных (БД), информационной системы. Основные понятия БД: запись, поле, типы полей, первичный ключ. Системы управления БД и принципы работы с ними. Просмотр и редактирование БД. Проектирование и создание однотабличной БД. Условия поиска информации, простые и сложные логические выражения. Логические операции. Поиск, удаление и сортировка записей.

Практика на компьютере: работа с готовой базой данных: открытие, просмотр, простейшие приемы поиска и сортировки; формирование запросов на поиск с простыми и составными условиями поиска; сортировка таблицы по одному и нескольким ключам; создание однотабличной базы данных; ввод, удаление и добавление записей.

Знакомство с одной из доступных геоинформационных систем (например, картой города в Интернете).

Учащиеся должны знать:

- что такое база данных (БД), система управления базами данных (СУБД), информационная система;
- что такое реляционная база данных, ее элементы (записи, поля, ключи); типы и форматы полей;
- структуру команд поиска и сортировки информации в базах данных;
- что такое логическая величина, логическое выражение;
- что такое логические операции, как они выполняются.

Учащиеся должны уметь:

- открывать готовую БД в одной из СУБД реляционного типа;
- организовывать поиск информации в БД;
- редактировать содержимое полей БД;
- сортировать записи в БД по ключу;
- добавлять и удалять записи в БД;
- создавать и заполнять однотабличную БД в среде СУБД.

## *Табличные вычисления на компьютере*

Двоичная система счисления. Представление чисел в памяти компьютера. Табличные расчеты и электронные таблицы. Структура электронной таблицы, типы данных: тексты, числа, формулы. Адресация относительная и абсолютная. Встроенные функции. Методы работы с электронными

таблицами. Построение графиков и диаграмм с помощью электронных таблиц. Математическое моделирование и решение задач с помощью электронных таблиц.

Практика на компьютере: работа с готовой электронной таблицей: просмотр, ввод исходных данных, изменение формул; создание электронной таблицы для решения расчетной задачи; решение задач с использованием условной и логических функций; манипулирование фрагментами электронной таблицы (удаление и вставка строк, сортировка строк). Использование встроенных графических средств.

Учащиеся должны знать:

- что такое электронная таблица и табличный процессор;
- основные информационные единицы электронной таблицы: ячейки, строки, столбцы, блоки и способы их идентификации;
- какие типы данных заносятся в электронную таблицу; как табличный процессор работает с формулами;
- основные функции (математические, статистические), используемые при записи формул в электронную таблицу;
- графические возможности табличного процессора.

Учащиеся должны уметь:

- открывать готовую электронную таблицу в одном из табличных процессоров;
- редактировать содержимое ячеек; осуществлять расчеты по готовой электронной таблице;
- выполнять основные операции манипулирования с фрагментами электронной таблицы: копирование, удаление, вставку, сортировку;
- получать диаграммы с помощью графических средств табличного процессора;
- создавать электронную таблицу для несложных расчетов

### *Управление и алгоритмы*

Кибернетика. Кибернетическая модель управления. Понятие алгоритма и его свойства. Исполнитель алгоритмов: назначение, среда исполнения, система команд исполнителя, режимы работы. Языки для записи алгоритмов (язык блок-схем, учебный алгоритмический язык). Линейные, ветвящиеся и циклические алгоритмы. Структурная методика алгоритмизации. Вспомогательные алгоритмы. Метод пошаговой детализации.

Практика на компьютере: работа с учебным исполнителем алгоритмов; составление линейных, ветвящихся и циклических алгоритмов управления исполнителем; составление алгоритмов со сложной структурой; использование вспомогательных алгоритмов (процедур, подпрограмм).

Учащиеся должны:

- иметь представления о современной научной картине мира, об информации как одном из основных понятий современной науки, об информационных процессах и их роли в современном мире;
- знать единицы измерения количества информации, количественные параметры информационных объектов и процессов (объём памяти, необходимый для хранения информации; время передачи информации и др.);
- иметь представление о моделировании как методе научного познания; о компьютерных моделях и их использовании для исследования объектов окружающего мира;
- познакомиться с примерами использования графов и деревьев при описании реальных объектов и процессов.

Учащиеся должны уметь:

- записывать в двоичной системе целые числа от 0 до 256;
- переводить небольшие десятичные числа из восьмеричной и шестнадцатеричнойсистемы счисления в десятичную систему счисления;
- составлять логические выражения с операциями И, ИЛИ, НЕ; определять значение логического выражения; строить таблицы истинности;
- решать логические задачи с использованием таблиц истинности; решать логические задачи путем составления логических выражений и их преобразования с использованием основных свойств логических операций;
- анализировать информационные модели (таблицы, графики, диаграммы, схемы и др.);
- перекодировать информацию из одной пространственно-графической или знаковосимволической формы в другую, в том числе использовать графическое представление (визуализацию) числовой информации;
- строить простые информационные модели объектов и процессов из различных предметных областей с использованием типовых средств (таблиц, графиков, диаграмм, формул и пр.), оценивать адекватность построенной модели объекту-оригиналу и целям моделирования**.**

### *Программное управление работой компьютера*

Алгоритмы работы с величинами: константы, переменные, понятие типов данных, ввод и вывод данных. Языки программирования высокого уровня (ЯПВУ), их классификация. Структура программы на языке «Паскаль». Представление данных в программе. Правила записи основных операторов: присваивания, ввода, вывода, ветвления, циклов. Структурированный тип данных массив. Способы описания и обработки массивов. Этапы решения задачи с использованием

программирования: постановка, формализация, алгоритмизация, кодирование, откладка, тестирование. Практика на компьютере: знакомство с системой программирования на языке «Паскаль»; ввод,

трансляция и исполнение данной программы; разработка и исполнение данной программы; разработка и исполнение линейных, ветвящихся и циклических программ; программирование обработки

#### массивов.

Учащиеся должны:

- понимать смысл понятия «алгоритм» и широту сферы его применения; анализировать предлагаемые последовательности команд на предмет наличия у них таких свойств алгоритма как дискретность, детерминированность, понятность, результативность, массовость;
- оперировать алгоритмическими конструкциями «следование», «ветвление», «цикл» (подбирать алгоритмическую конструкцию, соответствующую той или иной ситуации; переходить от записи алгоритмической конструкции на алгоритмическом языке к блоксхеме и обратно);
- понимать термины «исполнитель», «формальный исполнитель», «среда исполнителя», «система команд исполнителя» и др.; понимать ограничения, накладываемые средой исполнителя и системой команд, на круг задач, решаемых исполнителем;
- исполнять линейный алгоритм для формального исполнителя с заданной системой команд;
- составлять линейные алгоритмы, число команд в которых не превышает заданное;
- ученик научится исполнять записанный на естественном языке алгоритм, обрабатывающий цепочки символов.
- исполнять линейные алгоритмы, записанные на алгоритмическом языке.
- исполнять алгоритмы c ветвлениями, записанные на алгоритмическом языке;
- понимать правила записи и выполнения алгоритмов, содержащих цикл с параметром или цикл с условием продолжения работы;
- определять значения переменных после исполнения простейших циклических алгоритмов, записанных на алгоритмическом языке;
- разрабатывать и записывать на языке программирования короткие алгоритмы, содержащие базовые алгоритмические конструкции.

Учащиеся должны уметь:

- исполнять алгоритмы, содержащие ветвления и повторения, для формального исполнителя с заданной системой команд;
- составлять все возможные алгоритмы фиксированной длины для формального исполнителя с заданной системой команд;
- определять количество линейных алгоритмов, обеспечивающих решение поставленной задачи, которые могут быть составлены для формального исполнителя с заданной системой команд;
- подсчитывать количество тех или иных символов в цепочке символов, являющейся результатом работы алгоритма;
- по данному алгоритму определять, для решения какой задачи он предназначен;
- исполнять записанные на алгоритмическом языке циклические алгоритмы обработки одномерного массива чисел (суммирование всех элементов массива; суммирование элементов массива с определёнными индексами; суммирование элементов массива, с заданными свойствами; определение количества элементов массива с заданными свойствами; поиск наибольшего/ наименьшего элементов массива и др.);
- разрабатывать в среде формального исполнителя короткие алгоритмы, содержащие базовые алгоритмические конструкции;
- разрабатывать и записывать на языке программирования эффективные алгоритмы, содержащие базовые алгоритмические конструкции.

### *Информационные технологии и общество*

Предыстория информационных технологий. История чисел и системы счисления. История ЭВМ и ИКТ. Понятие информационных ресурсов. Информационные ресурсы современного общества. Понятие о информационном обществе. Проблемы безопасности информации, этические и правовые нормы в информационной сфере.

Учащиеся должны:

- называть функции и характеристики основных устройств компьютера;
- описывать виды и состав программного обеспечения современных компьютеров;
- подбирать программное обеспечение, соответствующее решаемой задаче;
- оперировать объектами файловой системы;
- применять основные правила создания текстовых документов;
- использовать средства автоматизации информационной деятельности при создании текстовых документов;
- использовать основные приёмы обработки информации в электронных таблицах;
- работать с формулами;
- визуализировать соотношения между числовыми величинами.
- осуществлять поиск информации в готовой базе данных;
- основам организации и функционирования компьютерных сетей;
- составлять запросы для поиска информации в Интернете;
- использовать основные приёмы создания презентаций в редакторах презентаций.

Учащиеся должны уметь:

- систематизировать знания о принципах организации файловой системы, основных возможностях графического интерфейса и правилах организации индивидуального информационного пространства;
- систематизировать знания о назначении и функциях программного обеспечения компьютера; приобрести опыт решения задач из разных сфер человеческой деятельности с применение средств информационных технологий;
- проводить обработку большого массива данных с использованием средств электронной таблицы;
- оценивать возможное количество результатов поиска информации в Интернете, полученных по тем или иным запросам.

# **Тематическое планирование по информатике**

**7 класс**

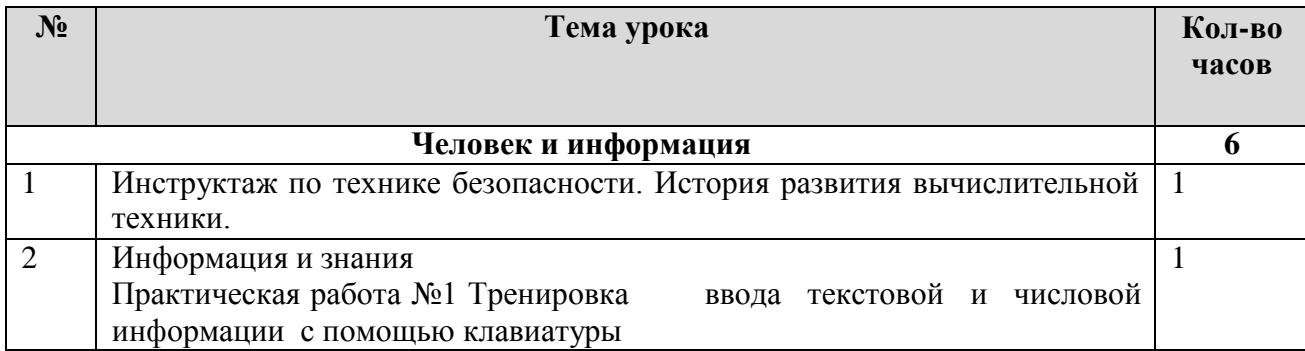

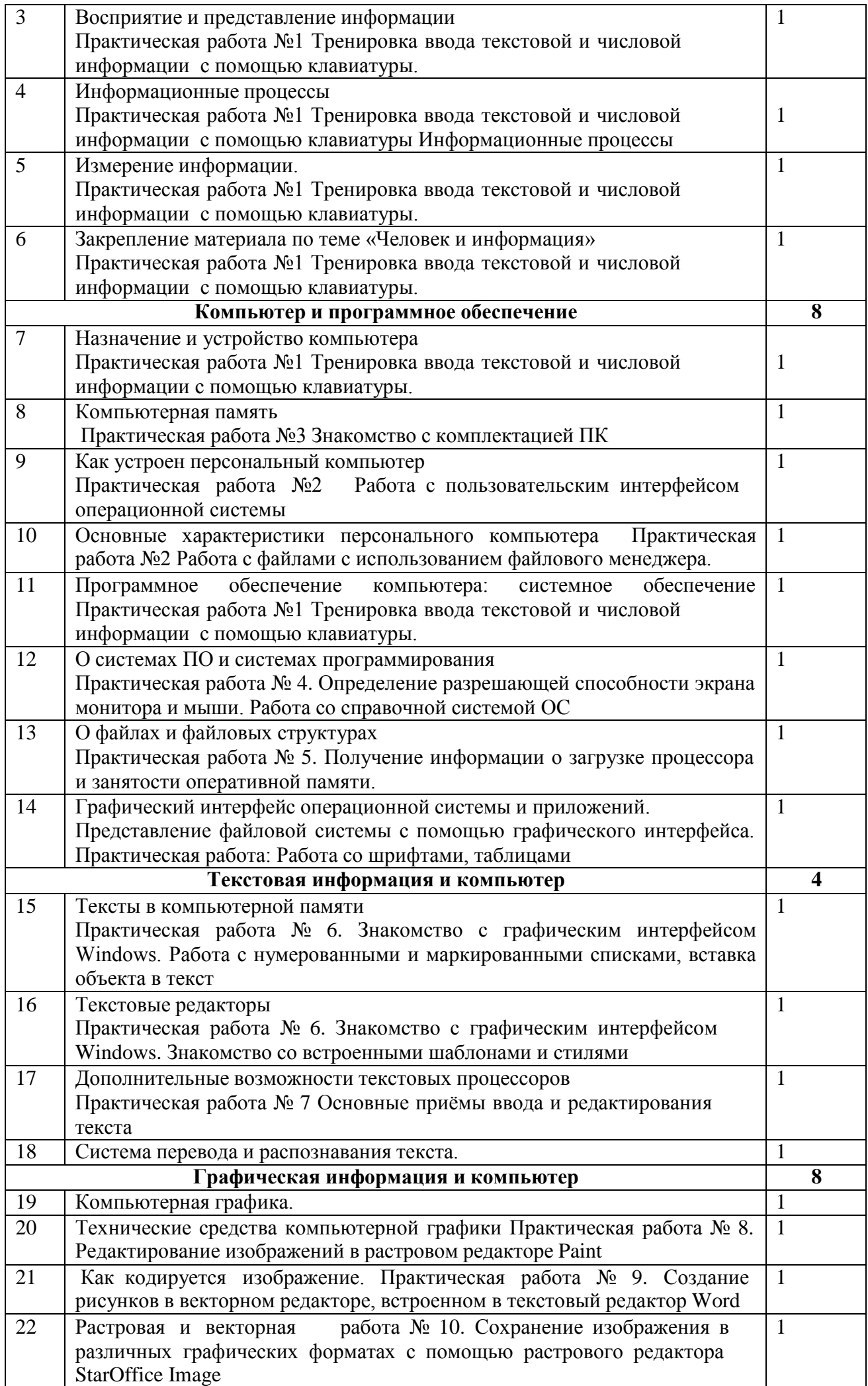

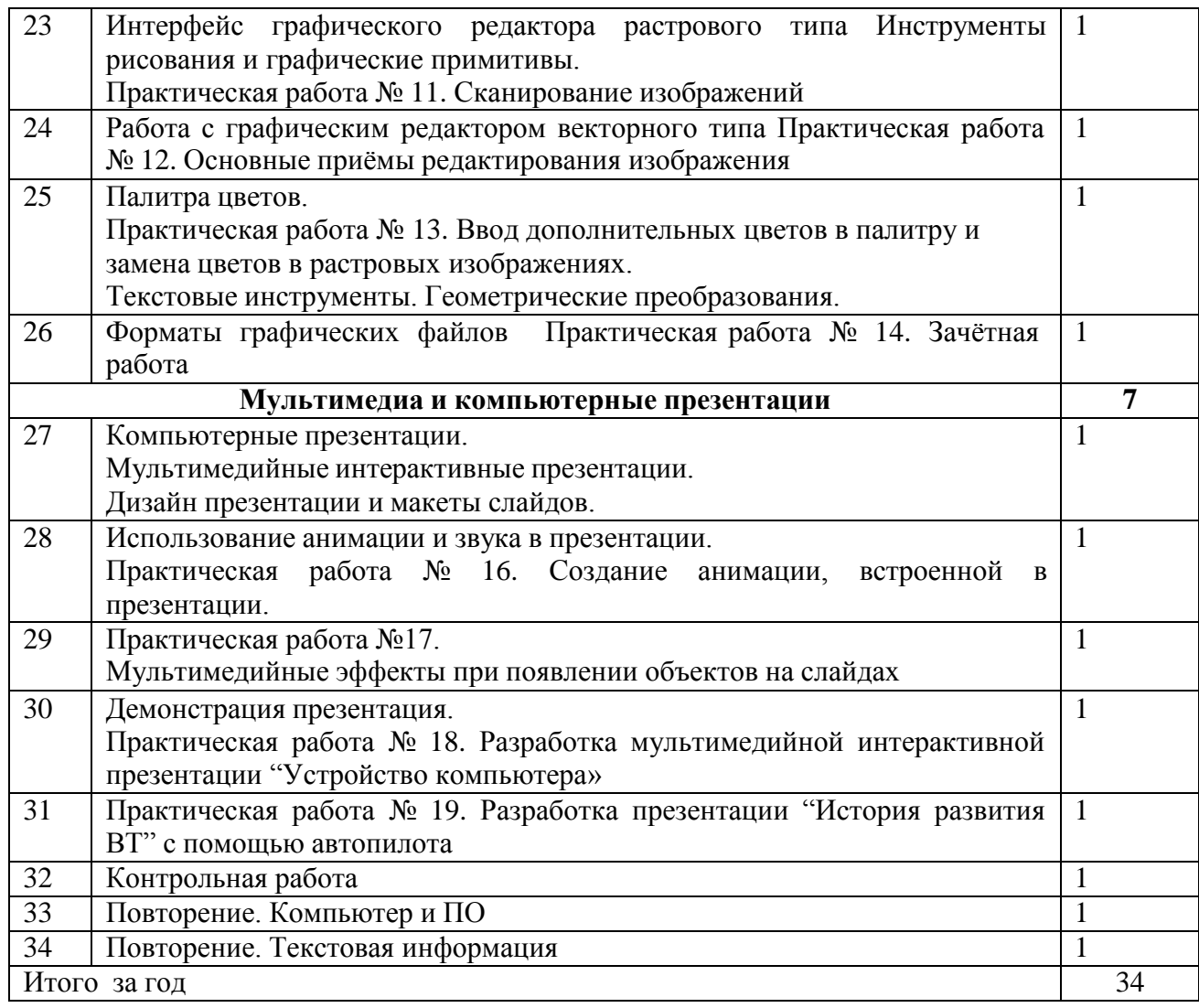

## **Тематическое планирование по информатике 8 класс**

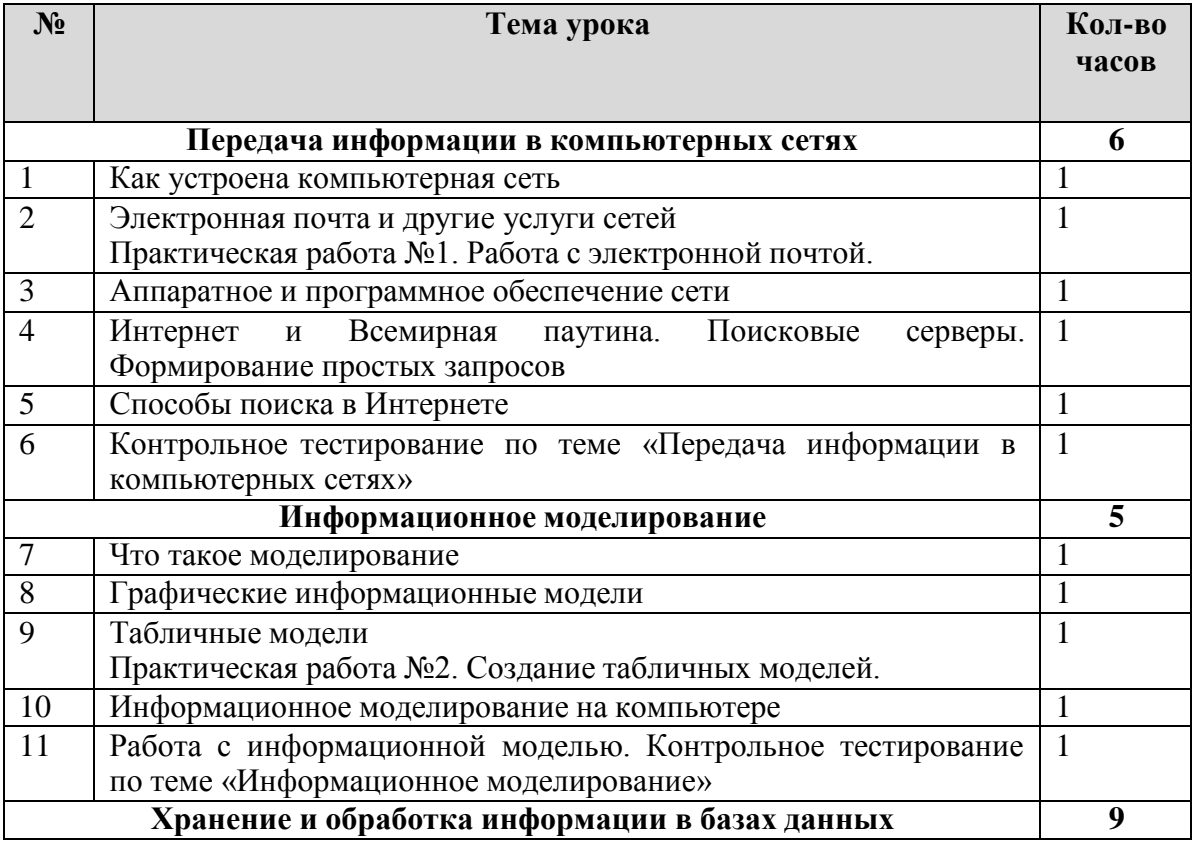

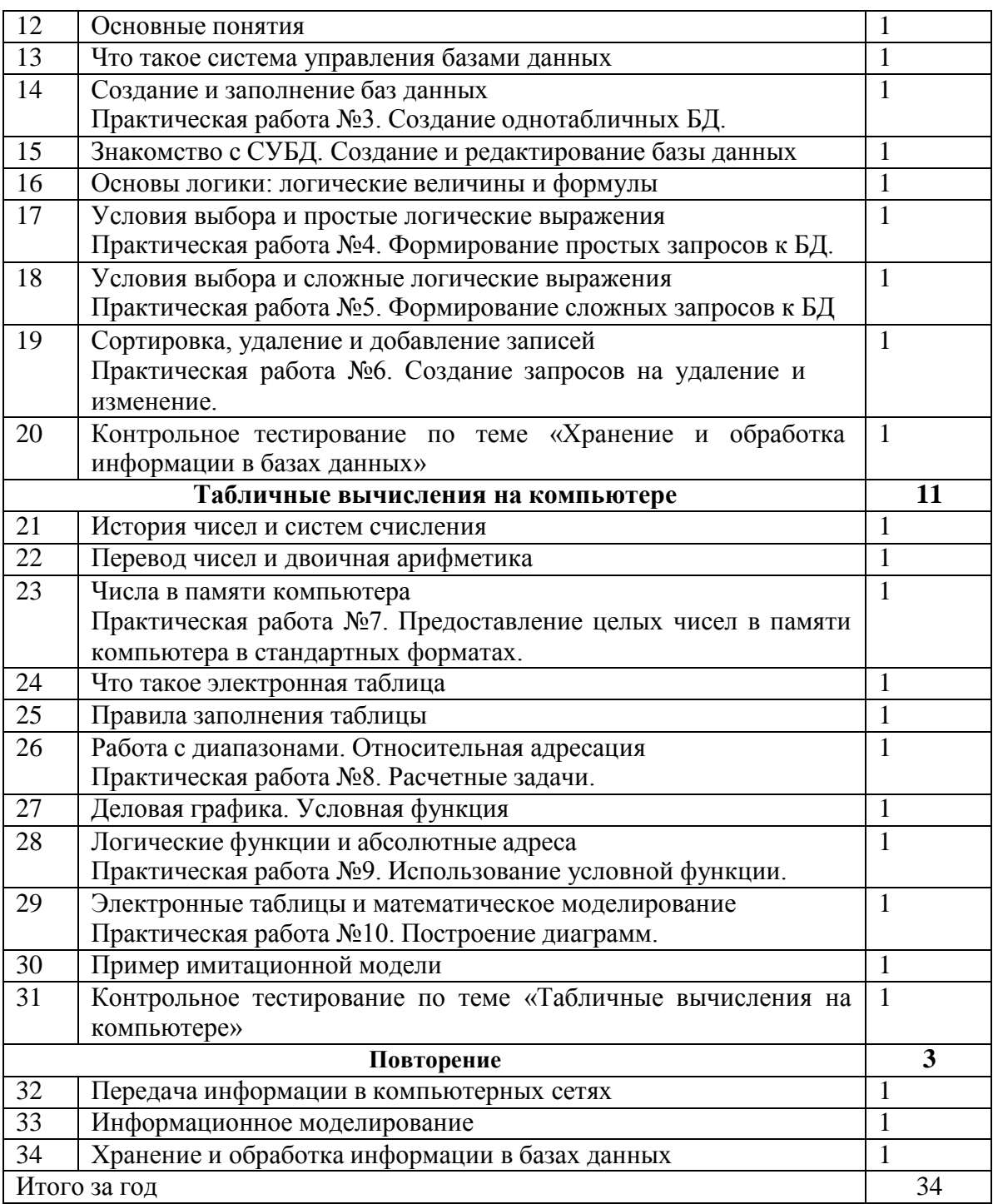

## **Тематическое планирование по информатике класс**

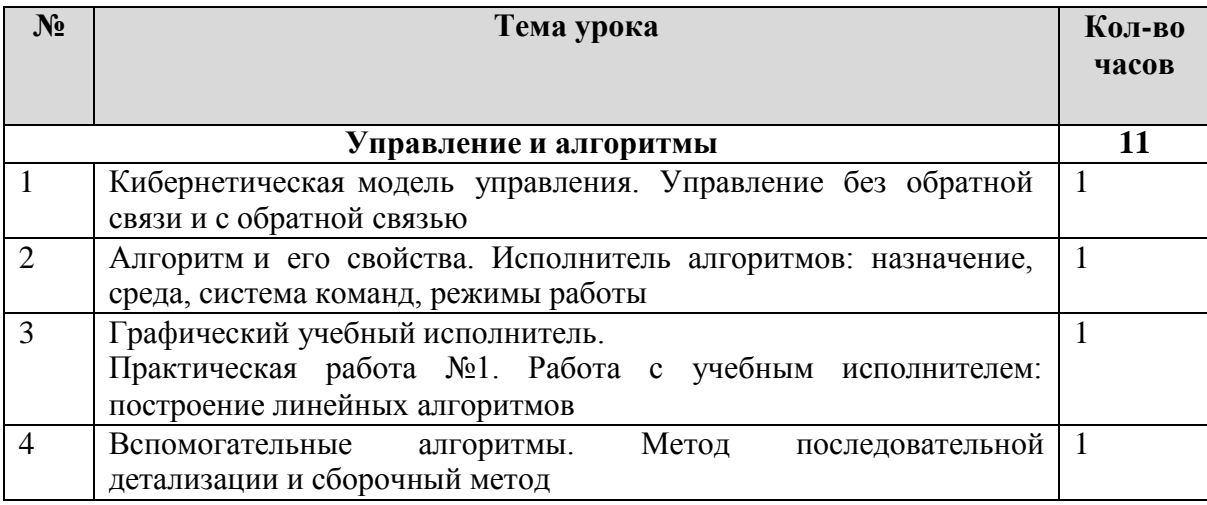

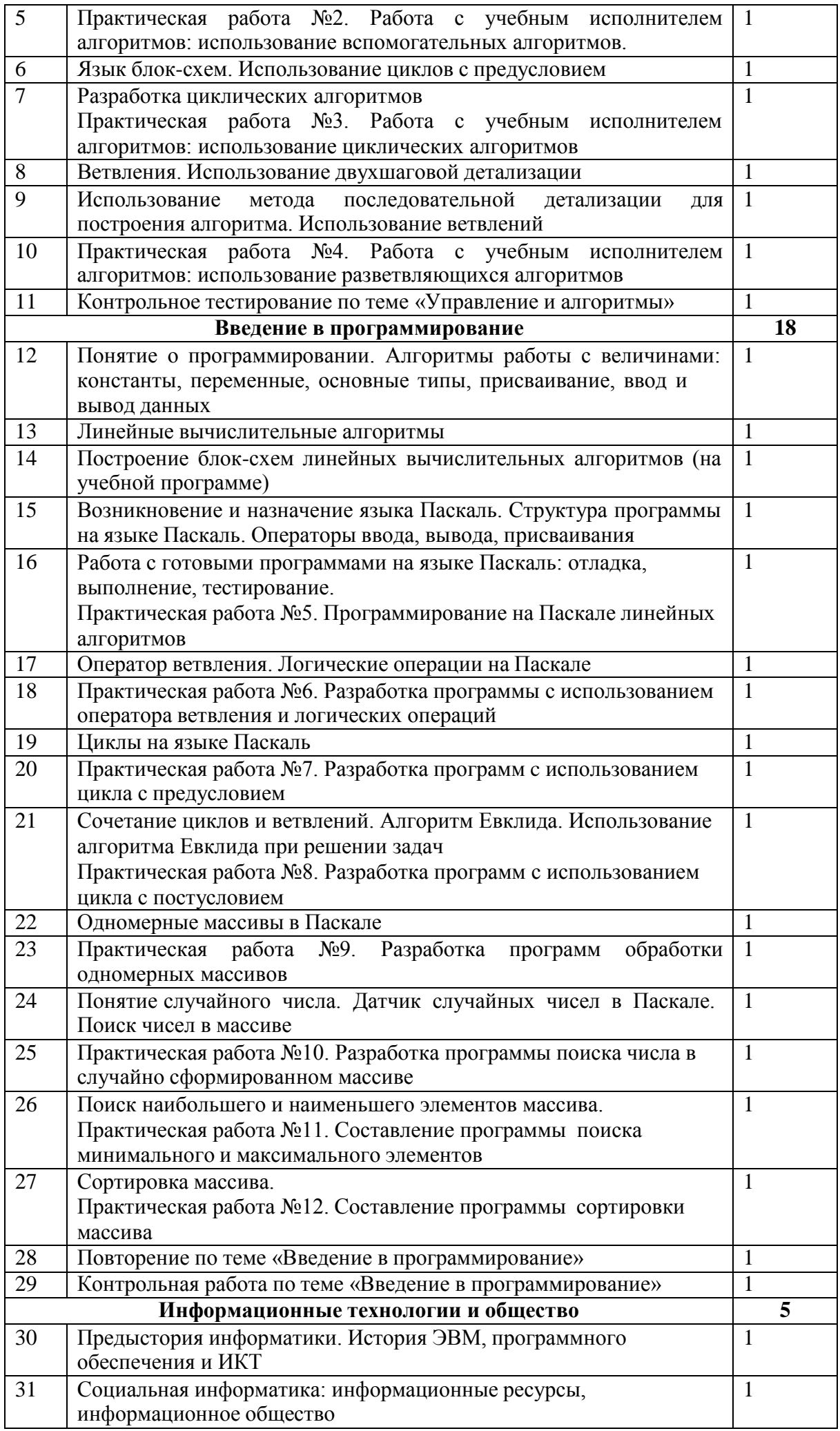

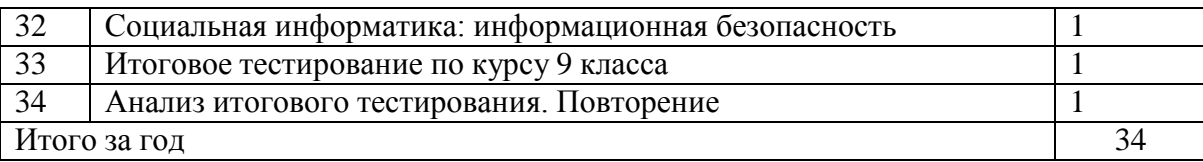

### **Критерии оценивания**

### *Оценка практических работ*

Оценка «5» ставится, если обучающийся

выполнил работу в полном объеме с соблюдением необходимой последовательности действий;

проводит работу в условиях, обеспечивающих получение правильных результатов и

выводов;

соблюдает правила техники безопасности;

в ответе правильно и аккуратно выполняет все записи, таблицы, рисунки, чертежи, графики, вычисления;

правильно выполняет анализ ошибок.

Оценка «4» ставится, если выполнены требования к оценке 5, но допущены 2-3 недочета, или не более одной ошибки и одного недочета.

Оценка «3» ставится, если

работа выполнена не полностью, но объем выполненной части таков, что позволяет получить правильные результаты и выводы;

в ходе проведения работы были допущены ошибки.

Оценка «2» ставится, если

работа выполнена не полностью и объем выполненной работы не позволяет сделать

правильных выводов;

работа проводилась неправильно.

*Оценка устных ответов*

Оценка «5» ставится в том случае, если обучающийся

правильно понимает сущность вопроса, дает точное определение и истолкование основных понятий;

правильно анализирует условие задачи, строит алгоритм и записывает программу;

строит ответ по собственному плану, сопровождает ответ новыми примерами, умеет применить знания в новой ситуации;

может установить связь между изучаемым и ранее изученным материалом из курса информатики, а также с материалом, усвоенным при изучении других предметов.

Оценка «4» ставится, если

ответ обучающегося удовлетворяет основным требованиям к ответу на оценку 5, но дан без использования собственного плана, новых примеров, без применения знаний в новой ситуации, без использования связей с ранее изученным материалом и материалом, усвоенным при изучении других предметов;

обучающийся допустил одну ошибку или не более двух недочетов и может их исправить самостоятельно или с небольшой помощью учителя.

Оценка «3» ставится, если обучающийся:

правильно понимает сущность вопроса, но в ответе имеются отдельные пробелы в усвоении вопросов курса информатики, не препятствующие дальнейшему усвоению программного материала;

умеет применять полученные знания при решении простых задач по готовому алгоритму;

допустил не более одной грубой ошибки и двух недочетов, не более одной грубой и одной негрубой ошибки, не более двух-трех негрубых ошибок, одной негрубой ошибки и трех недочетов; допустил четыре-пять недочетов.

Оценка «2» ставится, если обучающийся не овладел основными знаниями и умениями в соответствии с требованиями программы и допустил больше ошибок и недочетов, чем необходимо для оценки 3.

## *Оценка тестовых работ*

Оценка «5» ставится в том случае, если обучающийся:

выполнил работу в полном объеме с соблюдением необходимой последовательности действий;

допустил не более 2% неверных ответов.

Оценка «4» ставится, если выполнены требования к оценке 5, но допущены ошибки (не более 20% ответов от общего количества заданий).

Оценка «3» ставится, если учащийся

выполнил работу в полном объеме, неверные ответы составляют от 20% до 50% ответов от общего числа заданий;

если работа выполнена не полностью, но объем выполненной части таков, что позволяет получить оценку.

Оценка «2» ставится, если

работа, выполнена полностью, но количество правильных ответов не превышает 50% от общего числа заданий; работа выполнена не полностью и объем выполненной работы не превышает 50% от общего числа заданий.

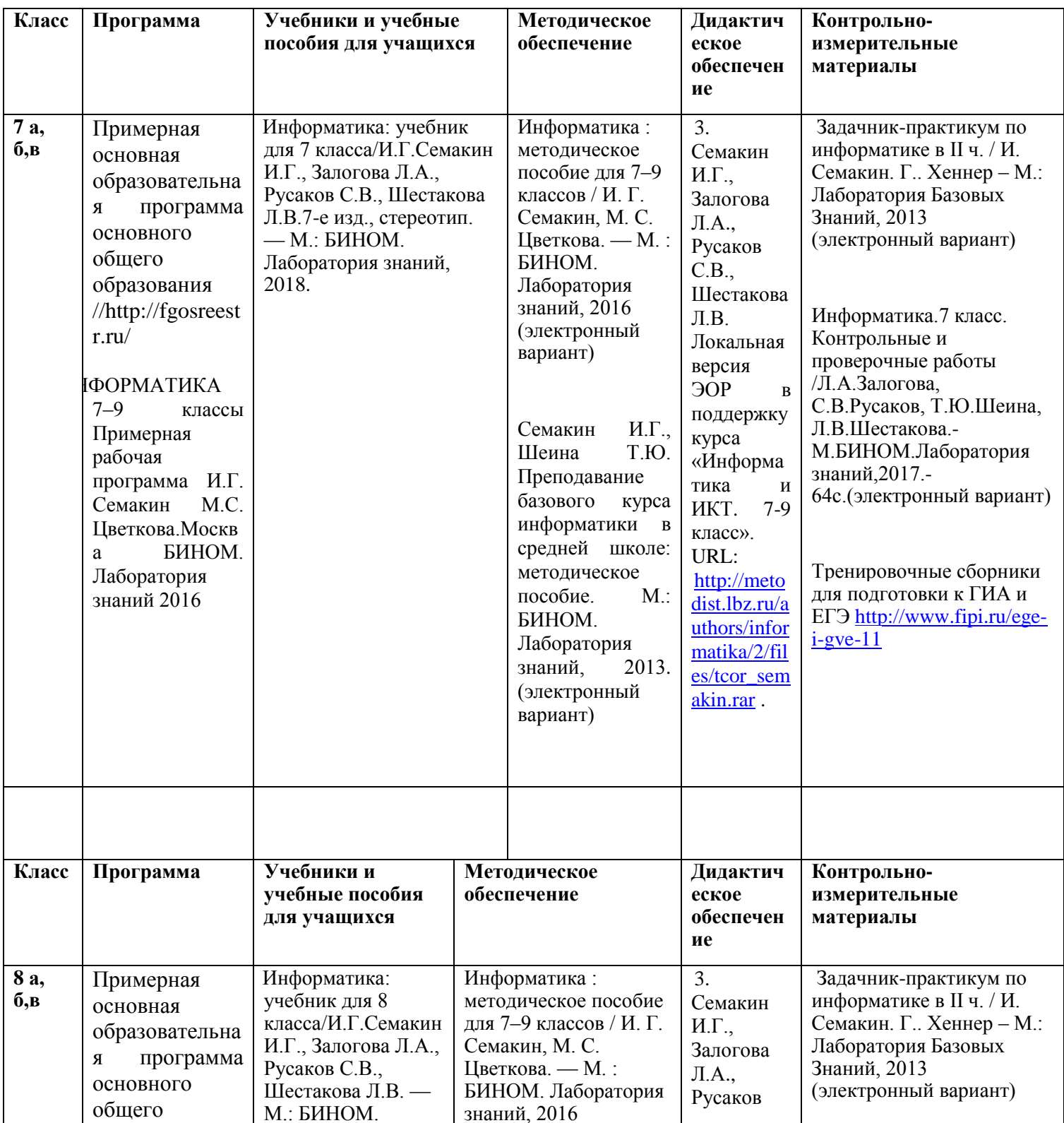

## **Контрольно-измерительные материалы по информатике**

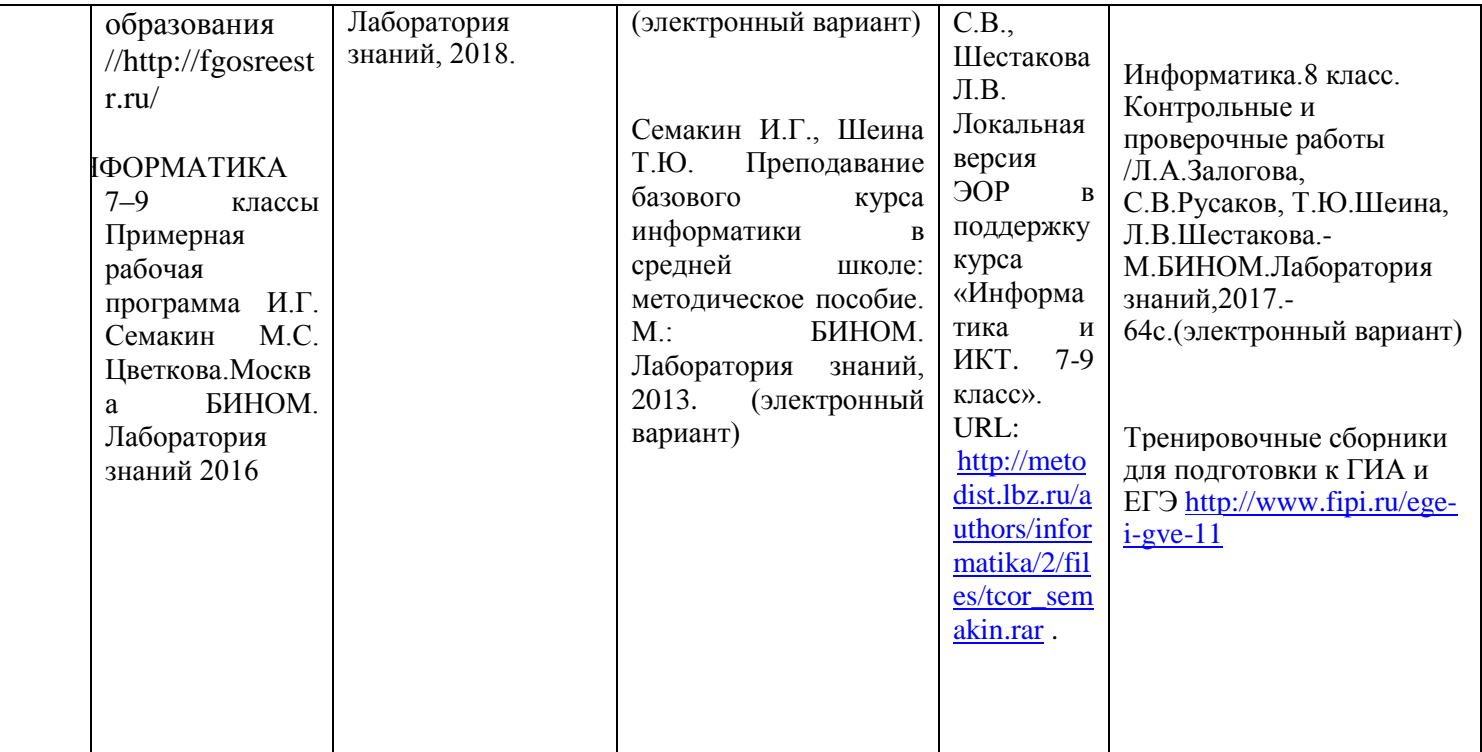

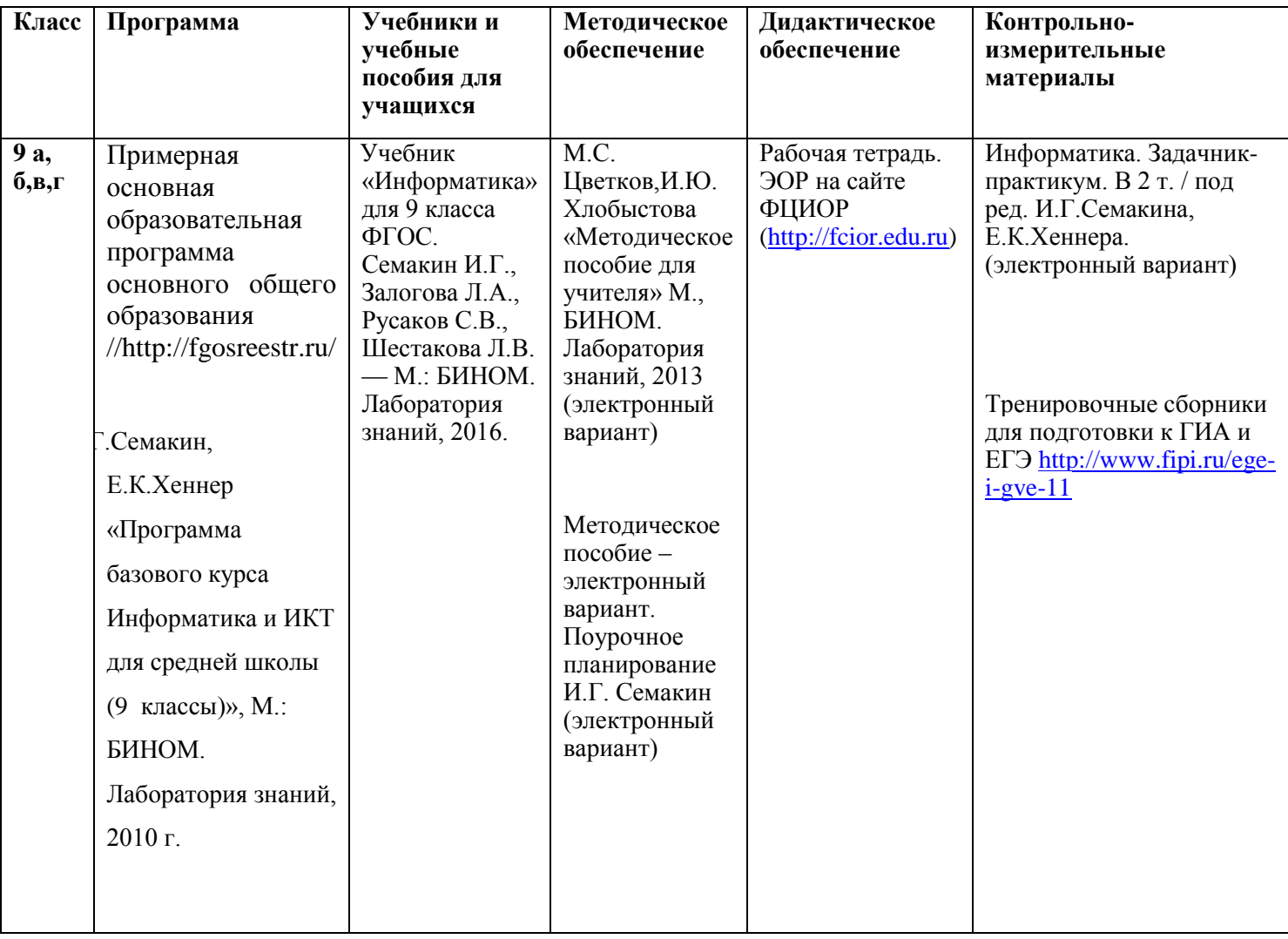